## **Liste bases et opérations**

## **Menu**

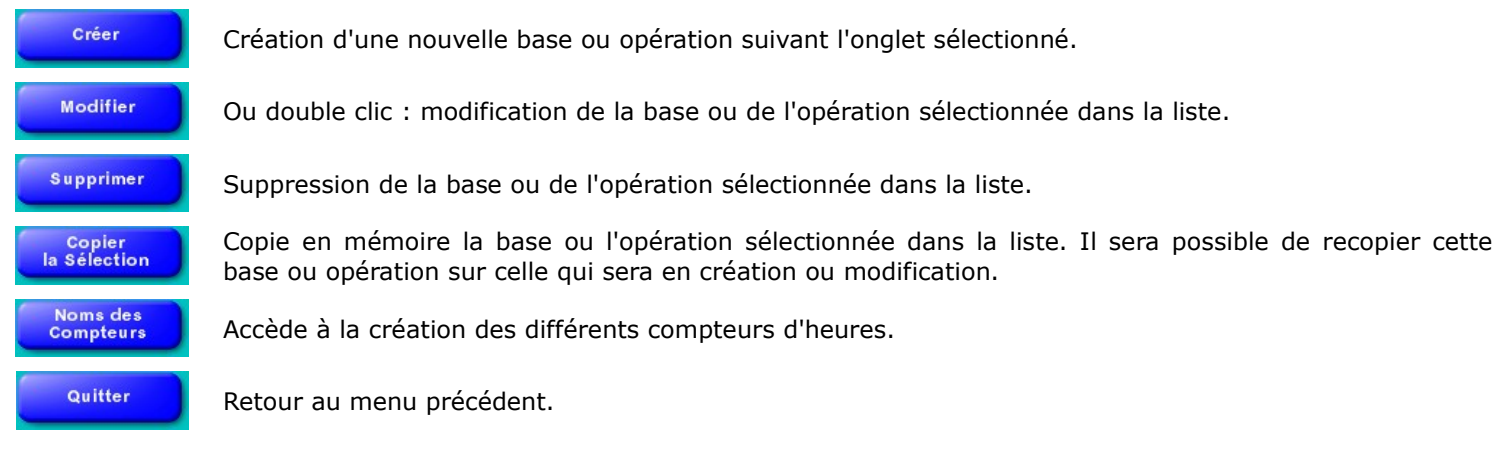